**Shaltaf** 

[Technical](#page-1-0)<br>details

# Speeding Up the GW code: Parallelism, PPM's ..

### R. Shaltaf, G.-M. Rignanese and X. Gonze

Université Catholique de Louvain - Louvain-la-Neuve, Belgium

### <span id="page-0-0"></span>3rd International ABINIT developer workshop 22/09/2006

Shaltaf

**[Technical](#page-1-0)** 

 $T_{\text{dephical}}$  The code contains two main subroutines

■ screening.f90 contains all the needed operations to calculate  $\chi_0$  and  $\epsilon$  and hence  $\epsilon^{-1}$ 

 $\blacksquare$  sigma.f90 we calculate the self energy

### supporting routines

<span id="page-1-0"></span>most of the routines that are needed by the main subroutines are included in the /src/05gw

Shaltaf

**[Technical](#page-1-0)** details

starting from the DFT wavefunction and eigenvalues, the aim is to calculate  $\chi_0$ 

$$
{}_{\mathbf{G},\mathbf{G}'}^{0} = 2 \sum_{n,n',k} (f_{n,\mathbf{k}} - f_{n',\mathbf{k}+\mathbf{q}})
$$
  
\$\leq \phi\_{n',\mathbf{k}+\mathbf{q}}|e^{-i(\mathbf{q}+\mathbf{G}).\mathbf{r}}| \phi\_{n,\mathbf{k}} >< \phi\_{n,\mathbf{k}+\mathbf{q}}|e^{i(\mathbf{q}+\mathbf{G}).\mathbf{r}}| \phi\_{n,\mathbf{k}} >< \phi\_{n,\mathbf{k}+\mathbf{q}}|e^{i(\mathbf{q}+\mathbf{G}).\mathbf{r}}| \phi\_{n,\mathbf{k}} >< \phi\_{n,\mathbf{k}+\mathbf{q}}|e^{i(\mathbf{q}+\mathbf{G}).\mathbf{r}}| \phi\_{n,\mathbf{k}} \rangle\$

note that the calculations on the (q=0) involve more operations than other q points

### mrgscr

 $\chi^{\mathbf{0}}_{\mathbf{C}}$ 

it is a good idea to partition the calculation using nqptdm and qptdm and then using 'mrgscr' utility to merge the screening files

**Shaltaf** 

**[Technical](#page-1-0)** details

starting from the DFT wavefunction and eigenvalues, the aim is to be able to calculate  $\chi_0$ 

$$
\chi_{\mathbf{G},\mathbf{G}'}^{0} = 2 \sum_{n,n',k} (f_{n,\mathbf{k}} - f_{n',\mathbf{k}+\mathbf{q}})
$$
  
\$\leq \phi\_{n',\mathbf{k}+\mathbf{q}} | e^{-i(\mathbf{q}+\mathbf{G})\cdot \mathbf{r}} |\phi\_{n,\mathbf{k}} >< \phi\_{n,\mathbf{k}+\mathbf{q}} | e^{i(\mathbf{q}+\mathbf{G})\cdot \mathbf{r}} |\phi\_{n,\mathbf{k}} > \phi\_{n,\mathbf{k}+\mathbf{q}} - \phi\_{n,\mathbf{k}+\mathbf{q}} \to 0\$

### Paralellization possibilities

 $\blacksquare$  k points

**bands** 

 $\blacksquare$  q points

 $\Box$ 

**Shaltaf** 

**[Technical](#page-1-0)** details

starting from the DFT wavefunction and eigenvalues, and a screening file that contains the  $\varepsilon^{-1}$  calculate the self energy Σ

$$
\langle \phi_j | \Sigma_{\mathbf{x}} | \phi_j \rangle = -\frac{4\pi}{V} \sum_j \sum_{\mathbf{q}, \mathbf{G}} \frac{\rho_{ij}^2(\mathbf{q} + \mathbf{G})}{|\mathbf{q} + \mathbf{G}|^2}
$$

$$
\langle \phi_j | \Sigma_c | \phi_j \rangle = -\frac{2\pi}{V} \sum_i \sum_{q, \mathbf{G}} \frac{\rho_{ij}^*(\mathbf{q} + \mathbf{G}) \rho_{ij}(\mathbf{q} + \mathbf{G})}{|\mathbf{q} + \mathbf{G}||\mathbf{q} + \mathbf{G}'|}
$$

$$
\times \frac{\Omega_{\mathbf{G}, \mathbf{G}^{prime}}^2(q)}{\tilde{\omega}(\mathbf{q}) - \epsilon_i + \tilde{\omega}(\mathbf{q})(2f_i - 1)}
$$

Shaltaf

**[Technical](#page-1-0)** details

### k points parallelization

- available starting v4.6.5
- strongly localized in the code
- $\blacksquare$  the number of MPI statements is very minimal
- $\rightarrow$  most of the load is done by master proc
- $\longrightarrow$  the parallelism take place inside
	- cchi0, cchiq0 in case of screening
	- sigme in case of self energy

no memory saving

**Shaltaf** 

**[Technical](#page-1-0)** details

### bands parallelization

**available starting**  $\sqrt{5.3.0}$ 

- more delocalized
- number of MPI communications increased

 $\rightarrow$  most of the load is shared by all proc, the inversion of DM still done sequentially by master process

memory saving option is available

**Shaltaf** 

**[Technical](#page-1-0)** details

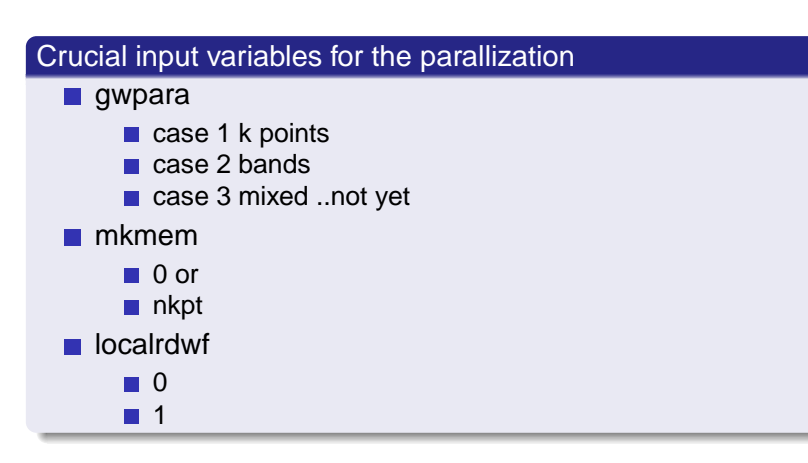

Shaltaf

[Technical](#page-1-0) details

wf(nr,min band per proc:max band per proc,nkpt oc(nkpt,min\_band\_per\_proc:max\_band\_per\_proc) en(nkpt, min band per proc:max band per proc)

```
if(gwpara=1.or.mkmem==0)
min band per proc=1
max_band_per_proc=nbands
end if
```

```
if(localrdwf)then
read data
else
if(me==0)then
read data
xcast_mpi(data)
end if
```
Shaltaf

**[Technical](#page-1-0)** 

- Technical **Fightharm in Technical** master reads KS and casts different blocks of wavefunctions, bands, occ among proc's
	- each proc performs FFT on its set of wavefunctions
	- $\blacksquare$  each proc takes part of calculations of different quantities (some communications can take place here)
	- master casts valence bands to each proc in case of screening, or the bands at which we calculate corrections in case of self energy
	- master collects the results from different proc's

#### **Shaltaf**

**[Technical](#page-1-0)** details

## MPI communications

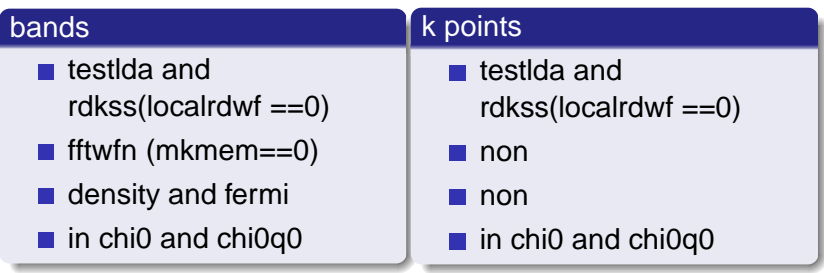

obviously the number of communications for band parallelization is much larger

**[Technical](#page-1-0)** details

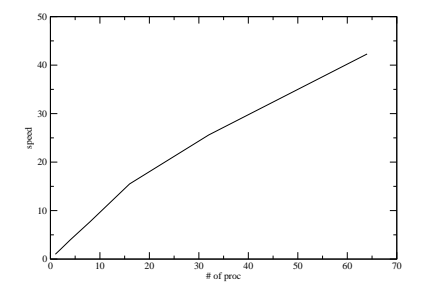

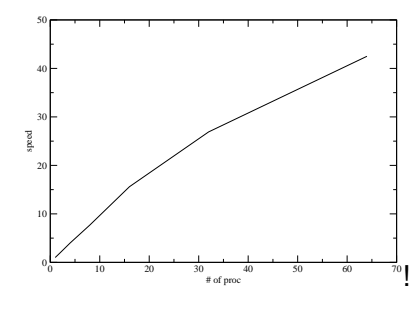

Figure: viso

**[Technical](#page-1-0)** details

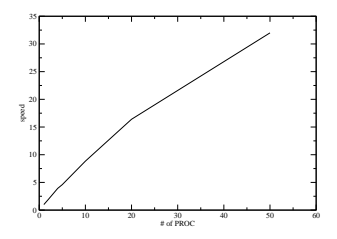

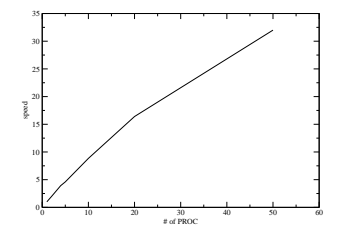

Shaltaf

**[Technical](#page-1-0)** details

### Plasmon pole models

the dynamic dependence of the screening is extracted from inverse DM calculated on a very limited number of frequences 1 or 2 the imaginary part of the  $\epsilon^{-1}$  is approximated by a single plasmon pole at each G, G′ vectors

$$
\epsilon^{-1} = \delta_{\mathbf{G}, \mathbf{G}'} - \frac{\Omega}{\omega - \epsilon} \tag{1}
$$

 $\blacksquare$  in PPM of Godby and Needs, the dielectric matrix is fiited along the imaginary axis

**[Technical](#page-1-0)** details

$$
\langle \phi_j | \Sigma_{\mathbf{x}} | \phi_j \rangle = -\frac{4\pi}{V} \sum_j \sum_{\mathbf{q}, \mathbf{G}} \frac{\rho_{ij}^2(\mathbf{q} + \mathbf{G})}{|\mathbf{q} + \mathbf{G}|^2}
$$

$$
\langle \phi_j | \Sigma_c | \phi_j \rangle = -\frac{2\pi}{V} \sum_i \sum_{q, \mathbf{G}} \frac{\rho_{ij}^*(\mathbf{q} + \mathbf{G}) \rho_{ij}(\mathbf{q} + \mathbf{G})}{|\mathbf{q} + \mathbf{G}||\mathbf{q} + \mathbf{G}'|}
$$

$$
\times \frac{\Omega_{\mathbf{G}, \mathbf{G}^{prime}}^2(q)}{\tilde{\omega}(\mathbf{q}) - \epsilon_i + \tilde{\omega}(\mathbf{q})(2f_i - 1)}
$$

**Shaltaf** 

**[Technical](#page-1-0)** details

### Farid Engel

starting from an approximate full polarizability

$$
\tilde{\chi}(\omega, q) = [\omega^2 L(q)^{-1} + \chi(0, q)^{-1}]^{-1}
$$

$$
L = (\mathbf{q} + \mathbf{G})(\mathbf{q} + \mathbf{G}')\rho_0(\mathbf{G} - \mathbf{G}') = -\frac{2}{\pi} \chi^1_{\mathbf{G}, \mathbf{G}'}(\mathbf{q})
$$

to obtain the PPM we solve the generalized eigenvalue problem

$$
\chi(0,q)\mathbf{x}_{pq}=-\frac{1}{\omega_p^2(q)}L(q)\mathbf{x}_{pq}
$$

with plasmon pole frequencies  $\omega_p$ , and defining scaled plasmon pole vectors

$$
\Theta(\mathbf{G}) = \frac{1}{\sqrt{2\omega_p}} \frac{4\pi}{|\mathbf{q}+\mathbf{G}|^2} y_{p,\mathbf{q}}(\mathbf{G}); y_{p,\mathbf{q}} = L(\mathbf{q}) \mathbf{x}_{p\mathbf{q}}
$$

the self energy can be written as

$$
|\Sigma|j> = \frac{1}{V}\sum_{i,p,q}\frac{1}{\omega-\epsilon_i+(2f_i-1)\omega_p}|\sum_{\mathbf{G}}\rho_{ij}^*\Theta_{p,\mathbf{q}}|^2
$$

Shaltaf

**[Technical](#page-1-0)** 

# details **advantages of E-F ppmodel**

- $\blacksquare$  the number of plasmon pole frequencies reduced from  $N^2$  to N and thus the memory required by them
- the memory required by  $\varepsilon^{-1}$  reduced to half as we need only  $\varepsilon^{-1}$  evaluated at one frequency
- $\blacksquare$  they enable faster evaluation of self energy

**Shaltaf** 

**[Technical](#page-1-0)** details

Nw GN EF

■ 27 15.6 12.1

■ 51 35.2 16.1

■ 65 54.6 19.5

■ 113 141.5 38.6

<span id="page-17-0"></span>■ 281 282 67